# **Diseño, Desarrollo e Implementación de un sitio web dinámico utilizando el CMS Joomla y Google Analytics, para la Maestría en Telecomunicaciones MET - ESPOL**

Ronald Steven Ponce Chóez <sup>(1)</sup>, Frank Marlon Huacón Jiménez <sup>(2)</sup>, Ronny Enrique Santana Estrella <sup>(3)</sup> Facultad de Ingeniería en Electricidad y Computación (FIEC) Escuela Superior Politécnica del Litoral (ESPOL) Campus Gustavo Galindo, Km 30.5 vía Perimetral Apartado 09-01-5863. Guayaquil-Ecuador <u>[rponce@espol.edu.ec](mailto:rponce@espol.edu.ec)</u> <sup>(1)</sup>, <u>fhuacon@espol.edu.ec</u> <sup>(2)</sup>, <u>rsantana@fiec.espol.edu.ec</u> <sup>(3)</sup>

### **Resumen**

*El objetivo de este proyecto se basa en diseñar, desarrollar e implementar un sitio web dinámico para la maestría en telecomunicaciones (MET); utilizando la plataforma Joomla, un Sistema de Gestor de Contenido (CMS). Este sitio web servirá como estrategia para difundir información de interés y relevancia pública enfocada en el área de telecomunicaciones debido a la falta de información que tienen los profesionales y público en general en conocer sobre la maestría. Con el desarrollo de este sitio web se mantendrá información actualizada acerca del Programa de Postgrado, líneas de Investigación, Conferencias y Eventos que se realicen en la institución*

**Palabras Claves:** *Sitio Web, MET, Google Analytics, Joomla, CMS.*

### **Abstract**

*The purpose of this project is design, develop and implement a dynamic web site for Masters in Telecommunications (MET); using Joomla platform, a Content Management System (CMS). This website will serve as a strategy to disseminate information of public importance and interest focused on the telecommunications sector because of the lack of information that professionals and the general public about mastery. With the development of this website will be kept updated information about Graduate Program , lines of research, conferences and information events held at the institution.*

**Keyword***s: Website, MET, Google Analytics, Joomla, CMS.*

## **1. Introducción**

El artículo está basado en el diseño, desarrollo e implementación de un sitio web dinámico para la Maestría en Telecomunicaciones, debido a la falta de información que tienen los profesionales y público en general en conocer sobre las maestrías.

En este proyecto, se detalla el trabajo de investigación realizado con la finalidad de mejorar la comunicación entre la Facultad de Ingeniería en Electricidad y Computación (FIEC) y estudiantes de la ESPOL o de otra institución que estén cursando sus últimos años de estudio o que ya hayan obtenido su título de tercer nivel.

El objetivo de esta investigación tendrá como estrategia difundir información de interés como: líneas de Investigación, Programa de Postgrado, Conferencias y Eventos que se realicen en la institución por medio de sitio web.

ESPOL como institución académica posee un sinnúmero de sitios web informativos de sus diferentes facultades y de las carreras que oferta en tercer nivel, los mismos que son de gran ayuda para los futuros estudiantes que acaparan esta información y la analizan para luego decidirse que carrera de pre grado estudiar.

Debido a que todas las facultades no brindan una información completa de todas las carreras y maestrías que ofertan, o a su vez no actualizan su sitio web constantemente como en el caso de las maestrías, por este motivo, se desarrollara este sitio web dinámico en el mismo que se utilizó un gestor de contenido como lo es Joomla; a través del cual permitirá manejar independientemente el diseño y el contenido que se publicara, permitiendo a los editores o administradores controlar de una manera más fácil las publicaciones.

### **2. Antecedentes y Justificación**

#### **2.1 Información de la Organización**

La Facultad de Ingeniería en Electricidad y Computación (FIEC), a quien está dirigido este proyecto de grado, es una institución que pertenece a la Escuela Superior Politécnica del Litoral, que posee su propio sitio web y cuentas en redes sociales para brindar información sobre las carreras de pre grado y post grado que ofertan a la comunidad.

Pero estas no llegan a ser una ayuda suficiente para el maestrante de las carreras de cuarto nivel porque no muestran un mejor detalle del programa de la maestría si bien es cierto el usuario tiende a aburrirse, porque toda la información está alojada en una sola página del sitio web de la institución.

La institución oferta siete carreras de pregrado entre ingenierías y licenciaturas y cinco carreras de postgrado, de las cuales solo las maestrías de Sistemas de Información Gerencial – MSIG y la Maestría en Seguridad Informática Aplicada – MSIA son las únicas que poseen un sitio web propio para informar a la comunidad con toda la información referente de dichas maestrías, el resto de carreras y maestrías muestra su información en la misma página web de la FIEC.

### **2.2 Situación Actual de la Organización**

El problema que se encontró en las distintas facultades de la ESPOL, es la poca información que existe o a su vez la no existencia de sitios web sobre las maestrías que se ofertan.

El porqué de esta investigación se debe a que se identificó que la información en el sitio web principal de la FIEC sobre las maestrías que oferta no ayuda al maestrante o profesional a tomar las decisiones adecuadas para planificar su maestría.

ESPOL como institución académica, posee un sin número de sitios informativos donde los estudiantes pueden asesorarse de las diferentes carreras que ofrece la institución sin la necesidad acercarse a la misma.

Pero no todas las facultades en la actualidad tienen un sitio web con toda la información disponible de sus carreras y maestrías; un ejemplo, es la Facultad de Ingeniería en Electricidad y Computación (FIEC), esta facultad específica información sobre sus carreras de pre grado y post grado en su sitio web, pero no es actualizada constantemente.

Al momento de actualizar la información que se encuentra en el sitio web de la FIEC sobre la maestría, se debe seguir varios pasos para su debida actualización, el coordinador encargado de la maestría debe enviar una solicitud a la facultad y una vez aceptada, el administrador del sitio web de la FIEC realiza los cambios con las actualizaciones requeridas.

Al no existir un sitio web único con toda la información sobre MET ha hecho que la maestría no tenga una buena demanda pero con la implementación de este proyecto y difusión de la información mediante un sitio web propio los profesionales se sentirán conformes con el contenido y podrán estudiar su maestría.

#### **2.3 Justificación del desarrollo del Sitio Web**

Se justifica la creación de este sitio web porque de esta manera se contribuirá en solucionar el problema y a su vez se ayudará a las personas interesadas en incursionar en la maestría de telecomunicaciones, así mismo daremos a conocer los eventos, conferencias y todo el programa de estudio de la maestría, además brindaremos un servicio de inscripciones y separación de cupo mediante el sitio web a los diferentes eventos. También se brindará ayuda al profesional o al maestrante con cualquier inquietud o duda contestando sus preguntas referentes a la maestría por medio de un servicio en línea de consulta con la ayuda de un asesor.

Para la implementación del proyecto se efectuara un estudio que se lo realizo mediante encuestas a fin de justificar su creación. La falta de un sitio web propio sobre maestrías, hace que los interesados en estudiar busquen opciones de estudio en sitios web del exterior.

#### **2.4 Objetivo general**

El objetivo primordial del proyecto es el de diseñar, desarrollar e implementar un sitio web dinámico para la Maestría en Telecomunicaciones MET-ESPOL, como estrategia para difundir información de interés y relevancia pública enfocada en el área de telecomunicaciones, impulsando la gestión de servicios, recursos tecnológicos y de telecomunicaciones, promoviendo líneas de Investigación, Programa de Postgrado, Conferencias y Eventos que se realicen en la institución.

### **2.5 Objetivo Específicos**

A continuación detallamos los siguientes objetivos específicos que nos conlleva la realización de este proyecto:

- Gestionar el sitio web, mediante la utilización de un administrador de contenidos como lo es Joomla.
- Implementar las técnicas, métodos y modelos aprendidos en la materia integradora, así como en el proceso investigativo para gestionar la información.
- Proporcionar información actualizada de programas de postgrado, líneas de investigación, conferencias y eventos institucionales.
- Dar a conocer el sitio web a través del empleo de métodos para posicionarlo en los motores de búsqueda.
- Implementar diversos medios de comunicación, que permitan agilizar el flujo de información.

## **3. Desarrollo del Sitio Web**

### **3.1 Sitio Web**

Un sitio web es una colección de páginas relacionadas con información ordenada de un tema en específico al cual podemos acceder por medio de un navegador web, un sitio web nos permite realizar búsquedas, además ofrece una variedad de servicios como chat, tiendas virtuales, foros, correo, noticias.

## **3.2 Sistema Gestor de Contenido Joomla**

Joomla es un sistema gestor de contenidos que permite construir sitios web de una manera sencilla, ágil y sin requerir conocimientos avanzados al momento de usarlo, con este gestor se puede desarrollar desde pequeños proyectos como blogs, portales informativos, bibliotecas virtuales, soluciones de comercio electrónico hasta potentes aplicativos en línea. (Dexter & Landry, 2012)

Esta plataforma permite gestionar de manera fácil el contenido de un sitio web a través de su panel de administración. Está disponible para quien le interese ya que es una solución de código abierto muy valorada y utilizada en el internet.

#### **3.2.1 Características**

 Joomla es de fácil administración ya que todos los ajustes y funciones pueden ser controladas desde un navegador web. Mientras edita y configura su contenido desde el administrador o Back-End a su vez puede visualizar los cambios en el sitio oficial o conocido técnicamente como el Front-End.

- Joomla es muy flexible al momento de organizar contenidos ya que desde el núcleo de la plataforma se maneja un modelo estructura: Sección, categoría, artículo y por otra parte permite la creación de menús e ítem de esos menús.
- Joomla permite publicación de contenidos, edición y formato de estos, se puede editar el después de haber sido publicado y todo esto desde un sencillo editor que viene por defecto en la plataforma.
- Joomla es escalable, permite agregar/quitar componentes y módulos a través del administrador de extensiones, el núcleo de Joomla incorpora extensiones personalizables pero también algo limitadas. Existen recursos en internet mucho más completos pero pagados.
- Joomla permite cambiar el aspecto del sitio web con pocos clics seleccionando la plantilla que desees, la plataforma trae preinstalado 3 plantillas para Front-End y 2 para Back-End dependiendo de la versión de Joomla que se utilice. Pero existen infinidad de plantillas gratuitas y pagadas que mejoran el diseño y estética del sitio.
- Joomla permite manejar contenido dinámico conforme a nuestra necesidad, además de editar y ordenar los módulos dentro de la plantilla web según convenga. Los módulos son modificables ya que el parámetro Posición del Módulo permite situar el contenido en cualquier parte de la plantilla.

## **3.2.2 Extensiones**

Joomla es personalizable y escalable. Existen muchas extensiones gratuitas y pagadas disponibles en la web. Desde el punto de vista de programación, la palabra extensión en Joomla tiene un significado ligeramente diferente. Es decir una extensión es cualquier componente, módulo, plugin o plantilla. Las cuales se detallarán a continuación. (Baquero & Graf, 2012)

#### **Componentes**

Los componentes son aplicaciones. Joomla por defecto incorpora siete de estos, es decir lo más elemental. Ejemplo: buscador, un sistema de enlaces, encuestas, noticias externas, entre otros y existen cientos de componentes de terceros que están disponibles en la web. (Baquero & Graf, 2012)

#### **Módulos**

Los Módulos son bloques de contenidos independientes que pueden ser colocados de manera flexible a lo largo del sitio web usando las posiciones que se muestran predefinidas en la plantilla que se esté utilizando, pueden incluir diferentes tipos de contenidos, todo esto es editable mediante el panel de administración. (Baquero & Graf, 2012)

### **Plugins**

Los Plugins son scripts que realizan tareas en el sistema añadiendo funciones adicionales específicas a un componente concreto. Son funciones que están asociadas a eventos que activan o mejoran alguna característica de Joomla como por ejemplo el componente de búsqueda que son cinco plugins para encontrar contenido en diferentes componentes. (Baquero & Graf, 2012)

#### **Plantillas**

Las plantillas o templates son el esqueleto de la Web. Son el diseño estético del sitio: colores, formatos, fuentes, ubicación de módulos (las posiciones de la plantilla). (Dexter & Landry, 2012)

En el diseño de un sitio web es muy importante el aspecto de cómo se ve su presentación. El diseño dependerá de la plantilla que se esté utilizando, y se podrá cambiar siempre que se desee.

#### **3.3 Google Analytics**

Google Analytics es un servicio gratuito ofrecido por Google sobre analítica web más usada en el mundo que permite generar reportes estadísticos sobre las visitas que tiene un sitio web. Este servicio está orientado para diferentes tipos de personas involucradas en el funcionamiento de una página web como los son: ejecutivos, técnicos de marketing y webmasters. (Chardonneau, 2012)

### **3.4 Diseño del Sitio Web**

#### **3.4.1 Pantalla de inicio MET**

Muestra los principales datos informativos de la maestría como el nombre, título a entregarse, modalidad de estudio, así mismo se observa el cronograma de eventos y actividades que tiene planificado la institución.

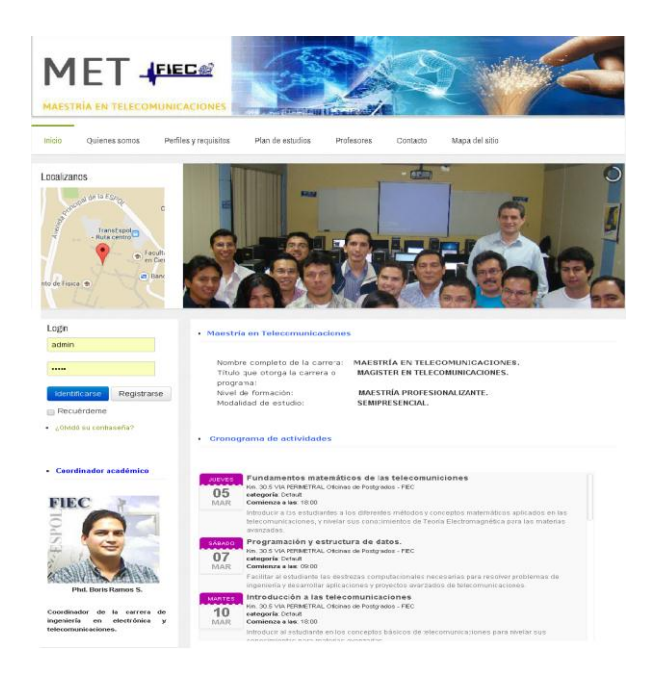

#### **3.4.2 Mapa del Sitio MET**

El Mapa del sitio, relaciona todas las páginas para asegurarnos que el contenido sea indexado y actualizado por los motores de búsqueda, así como servir de guía a los usuarios para conocer y acceder a todas las páginas.

#### Mapa del sitio

- Conocenos
- Contacto
- Inicio
- · Instalaciones
- · Mapa-del-sitio
- · Metodologia
- · Modalidad-de-estudios
- · Objetivos
- · Perfil-aspirante
- · Perfiles-y-requisitos
- · Plan-de-estudios
- · Profesores
- · Programa-de-estudios
- · Quienes-somos
- · Requisitos-de-inscripcion

#### **3.4.3 Servicios extras**

Los servicios que le darán un plus al sitio web de la Maestría en Telecomunicaciones son el servicio de chat online con el fin de recibir consultas, recomendaciones y despejar dudas que tenga el visitante. Así mismo se implementó la opción de poder registrarse y reservar un cupo en los eventos que realice la institución.

- **Chat Online.-** Para poder dar este servicio en el sitio web se instaló un módulo en Joomla de chat llamado Joomla Live Chat Module, el cual puede ser descargado desde el siguiente link [https://mylivechat.com/addons/joomla-live](https://mylivechat.com/addons/joomla-live-chat.aspx)[chat.aspx.](https://mylivechat.com/addons/joomla-live-chat.aspx)
- **Separación de cupo.-** El servicio de registro y separación de cupo para un evento que realice la institución se puede realizar gracias al complemento Jtag – Calendar.

### **4. Conclusiones y Recomendaciones**

#### **Conclusiones**

- El problema relacionado con el sitio web que maneja la Facultad de Ingeniería en Electricidad y Computación (FIEC) es la falta o poca información que hay sobre las maestrías, que estimule a los maestrantes a visitar el sitio web.
- Existe escasa difusión y publicidad de la maestría en telecomunicaciones en el país que permita a los maestrantes escoger dicho programa de estudio. Conforme lo menciona Miguel Moro Vallina en su libro donde habla de las estrategias de la publicidad en los sitios web que tienen que ser dinámicos, e interactivos para atraer a los visitantes.
- Con una muestra de 217 personas encuestadas se obtuvo como resultado que es necesario implementar el sitio web con toda la información y datos que obtuvimos como respuesta para que las personas que visitan el sitio tenga la satisfacción de haber encontrado una información completa.
- Las ventajas de implementar este proyecto es de ofrecer a la comunidad un lugar dinámico y moderno, siendo los beneficiados las personas profesionales interesadas en seguir la maestría en telecomunicaciones. El sitio web aloja contenidos actualizados que servirán de ayuda a los visitantes para informarse mejor sobre la maestría. Además de promocionar y poder registrarse a las conferencias y eventos que se realicen en la institución.
- En cuanto a impacto social este será positivo porque al aplicar las estrategias SEO en el proyecto ayudara a atraer un mayor número de visitantes en el sitio web, los mismos que

se informaran de una mejor manera acerca de la maestría.

#### **Recomendaciones**

- A las autoridades de las universidades y a personas emprendedoras en gestionar la implementación del sitio web con la finalidad de lograr la satisfacción de los maestrantes, profesionales o personas interesadas para que visiten el sitio web y obtengan información adecuada sobre la maestría en telecomunicaciones.
- A los directivos de la FIEC que por medio de los webmasters ejecuten el proyecto, para de esta manera difundir la maestría en telecomunicación por medio de un sitio web propio dando a conocer todo el programa de estudio, eventos, conferencias que vaya a realizar la institución.
- A los directivos de la Facultad a realizar una adecuada difusión y propagación de la maestría en telecomunicación que permita darla a conocer nacional e internacionalmente por medio del sitio web propio y mantener su información siempre actualizada.
- Que el gobierno a través del Presidente de la República estimule a los profesionales a seguir un programa de maestrías mejorando sus líneas de crédito. Con esto existirían más profesionales emprendedores con nuevas ideas de negocios y con ello se mejoraría la economía del país.

## **5. Referencias**

- [1] Baquero, I., & Graf, H. (2012). Joomla 1.7 Guía para principiantes. Cocoate.
- [2] Chardonneau, R. (2012). Google Analytics Analice el trafico de su sitio web para mejorar los resultados (2da. Edición ed.). ENI - Ediciones.
- [3] Cutroni, J. (2010). Google Analytics. California: O'Reilly Media.
- [4] Dexter, M., & Landry, L. (2012). Joomla programming. Crawfordsville, Indiana: Pearson Education .
- [5] Fernández Lago, M. (2010). Progrmación de bases de datos con MySQL y PHP. Barcelona: MARCOMBO S.A.
- [6] FIEC. (2011). Misión: Facultad de Ingeniería en Electricidad y Computación. Obtenido de Facultad de Ingeniería en Electricidad y Computación: http://www.fiec.espol.edu.ec/index.php/Administra cion/misionfiec.html
- [7] FIEC. (2011). Visión: Facultad de Ingeniería en Electricidad y Computación. Obtenido de Facultad de Ingeniería en Electricidad y Computación:

http://www.fiec.espol.edu.ec/index.php/Administra cion/misionfiec.html

- [8] Fundación Parque Científico y Tecnológico de Albacete. (2012). Estudio de los sistemas de gestión de contenidos web. España: Creative Commons By - Sa.
- [9] Google Analytics, S. (2015). Google Analytics. Obtenido de Google Analytics: http://www.google.com/intl/es\_ALL/analytics/
- [10] Google Foms, S. (2015). Google Support. Obtenido de Google Forms https://support.google.com/docs/answer/87809?hl= es
- [11] Huidobro Moya, J. M. (2010). Telecomunicaciones. Teconologias, Redes y Servicios. Madrid: RA-MA Editorial.
- [12] IAB. (2010). SEO: Optimización de Webs para Buscadores. Madrid: EDIPO S.A.
- [13] Kotler, P., & Armstrong , G. (2008). Fundamentos de marketing (Octava ed.). Mexico: Pearson Educación.
- [14] Kotler, P., & Keller, K. (2009). Dirección de Marketing (Duodécima edición ed.). Mexico: PEARSON.
- [15] Moro Vallina, M., & Rodés Bach, A. (2014). Marketing Digital (1° Edición ed.). Madrid: Ediciones Paraninfo.
- [16] Orense Fuentes, M., & Rojas Orduña, O. (2010). SEO - Cómo triunfar en buscadores. Madrid: ESIC Editorial.
- [17] Vértice S.L. (2008). Dirección Estratégica. Málaga, España: Editorial Vértice.
- [18] Zambrano Barrios, A. (2011). Planificación estrátegica, presupuesto y control de la gestión pública . Caracas: Publicaciones UCAB.